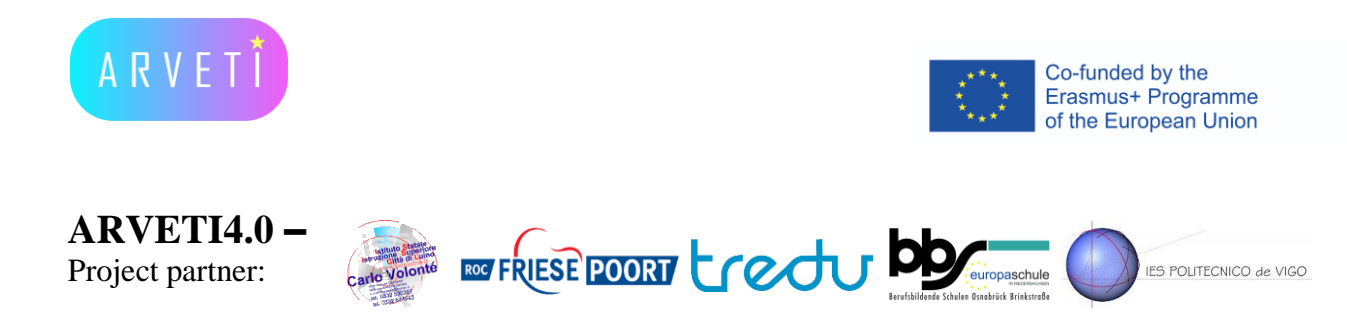

## **LTTA2:**  $\blacksquare$

### - Short tutorial to the usage of Unity OIT LULUITAT LU LITE ( Enfinit **Julie Ruokonen (FI)**

### - VR videogame about creating an assembly chain t vioe Overview project objectives (D)  $\ddot{\mathbf{A}}$ an an a Wibo de Lange (NL)

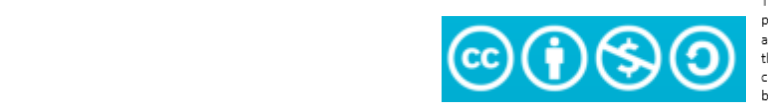

The European Commission's support or the<br>production of this publication does not constitute an endorsement of the contents, which reflect the views only of the authors, and the Commission<br>cannot be held responsible for any use which may be made of the information contained therein.

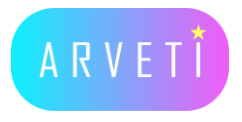

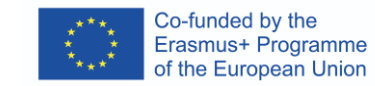

# Step 1

- A small tutorial about the usage of Unity
- The workshop was about recreating the game "Pong"
- Our goal was to make people approach Unity development

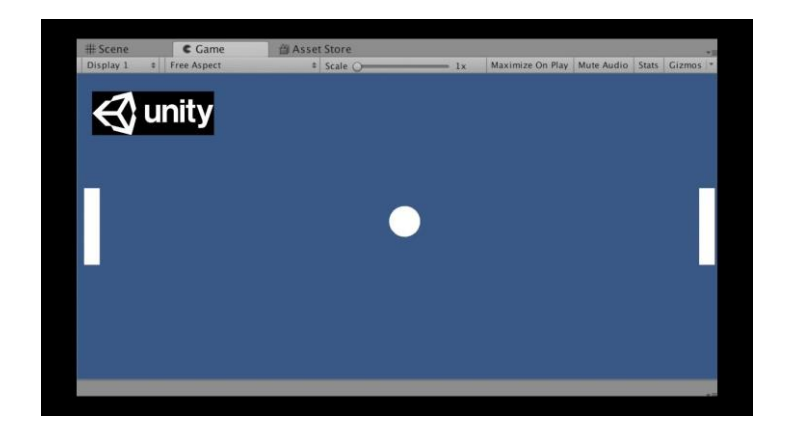

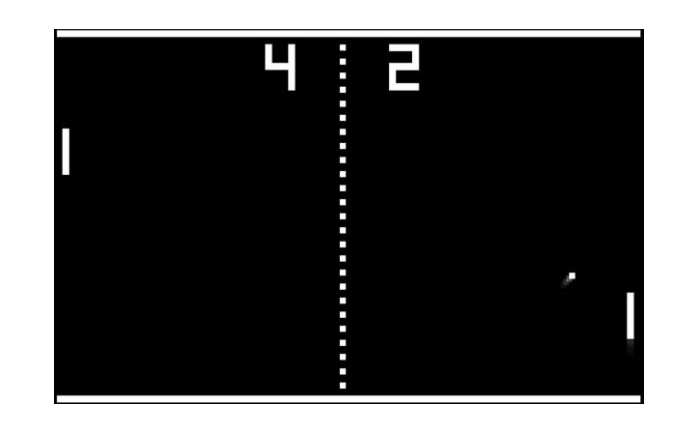

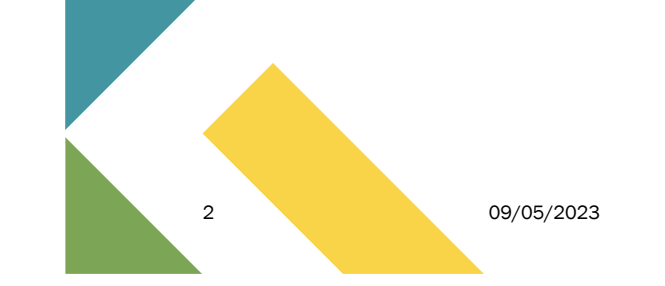

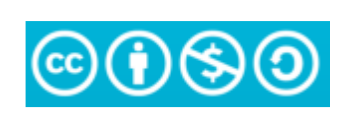

The European Commission's support or the production of this publication does not constitute an endorsement of the contents, which reflect the views only of the authors, and the Commission cannot be held responsible for any use which may be made of the information contained therein.

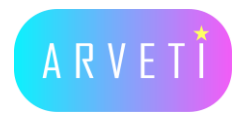

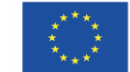

Co-funded by the<br>Erasmus+ Programme<br>of the European Union

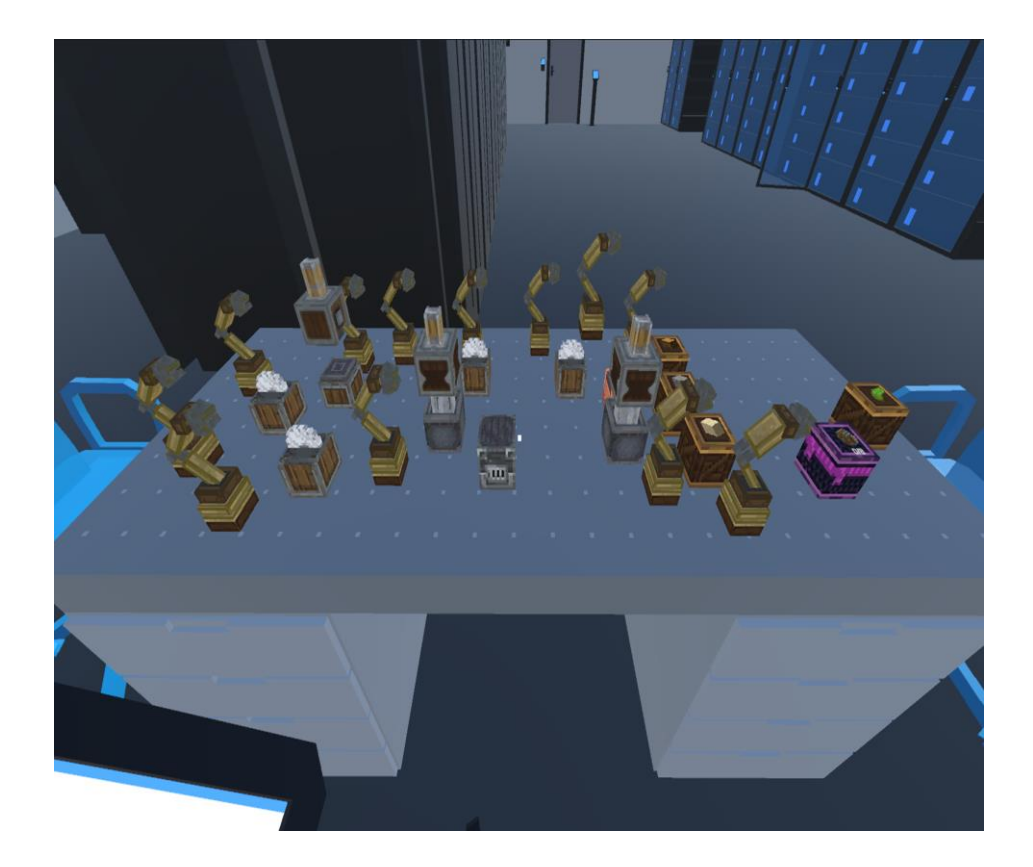

# Step 2

- •A VR videogame about creating an assembly chain
- •Made with Unity and C#
- •All machines can be freely moved on the desk
- •Every machine has an input and an output

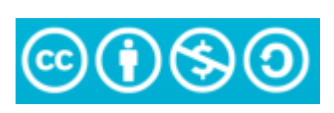

The European Commission's support or the production of this publication does not constitute an endorsement of the contents, which reflect the views only of the authors, and the Commission cannot be held responsible for any use which may be made of the information contained therein.

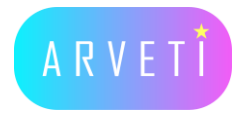

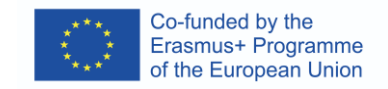

# On the field

Teaching Unity programming

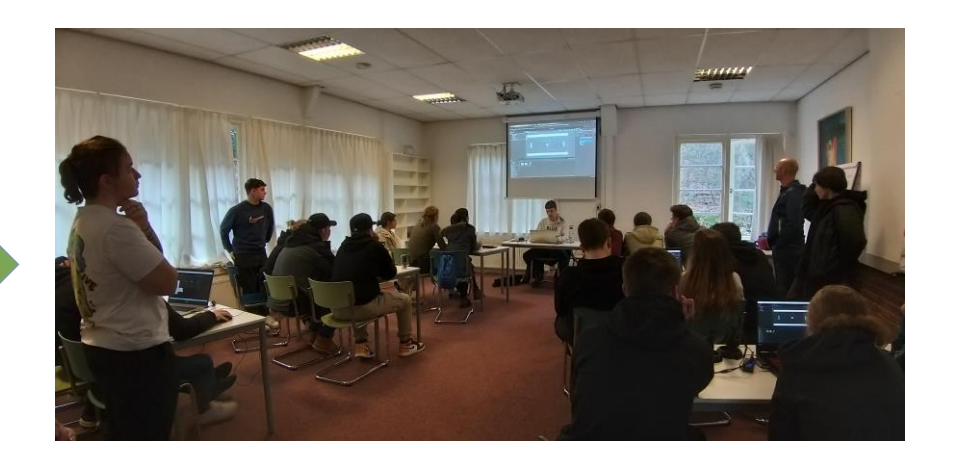

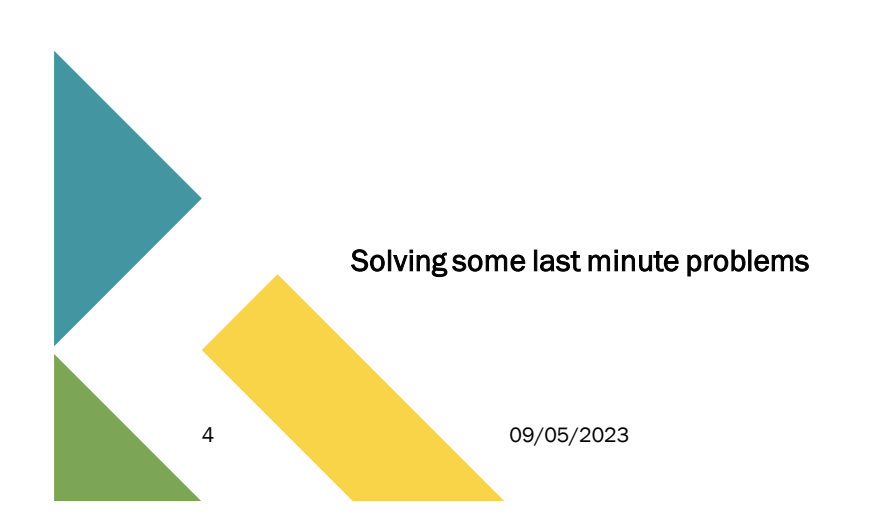

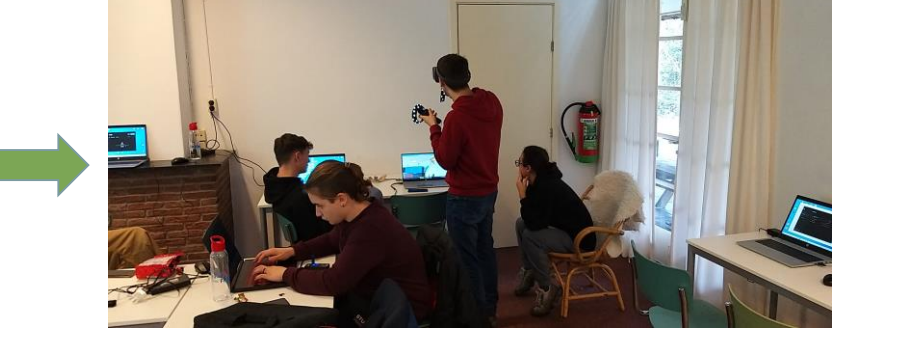

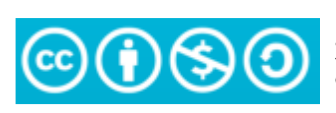

The European Commission's support or the production of this publication does not constitute an endorsement of the contents, which reflect the views only of the authors, and the Commission cannot be held responsible for any use which may be made of the information contained therein.